# **How to configure the opcua-connector-service**

The **opcua-connector-service** is a REST-based platform service that can be used to manage OPC UA connections, and to provide them to xUML services, e.g. developed with the Designer. On startup, the service creates connections to every configured OPC UA server and registers any needed subscriptions. For the service to work properly you need to configure every OPC UA connection within the PAS Administration.

You can access as many servers as needed. Each registered server

- provides a POST request to set a value to a node
- provides a GET request to get a single value from a node
- handles registered subscriptions (if defined) in a separate worker thread. Each time the value of a monitored item is updated, your defined endpoint is called with this value as the payload.

## How to Configure the OPC UA Connector Service

<span id="page-0-0"></span>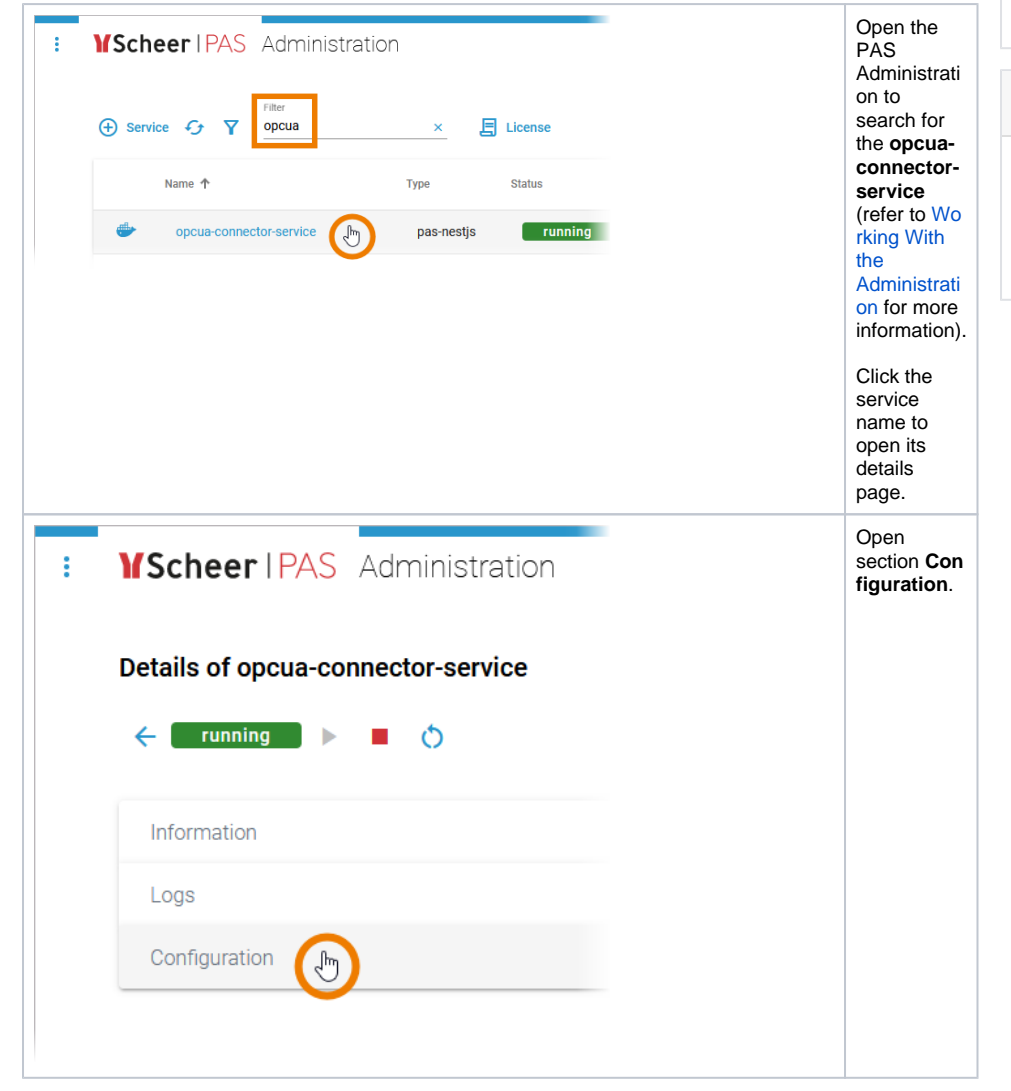

[How to Configure the OPC](#page-0-0)  [UA Connector Service](#page-0-0) <sup>o</sup> Configuration **[Watching](#page-3-0)** [Configuration Reference](#page-4-0) **Related Pages: Adapting Docker Container [Configuration](https://doc.scheer-pas.com/display/ADMIN/Adapting+Docker+Container+Configuration)** 

#### **Related Documentation:**

**On this Page:**

[OPC UA Documentation:](https://profiles.opcfoundation.org/profilefolder/474)  [Security Policies](https://profiles.opcfoundation.org/profilefolder/474) [OPC UA Documentation:](https://reference.opcfoundation.org/v104/Core/docs/Part4/5.13.2/)  [Subscription Parameters](https://reference.opcfoundation.org/v104/Core/docs/Part4/5.13.2/)

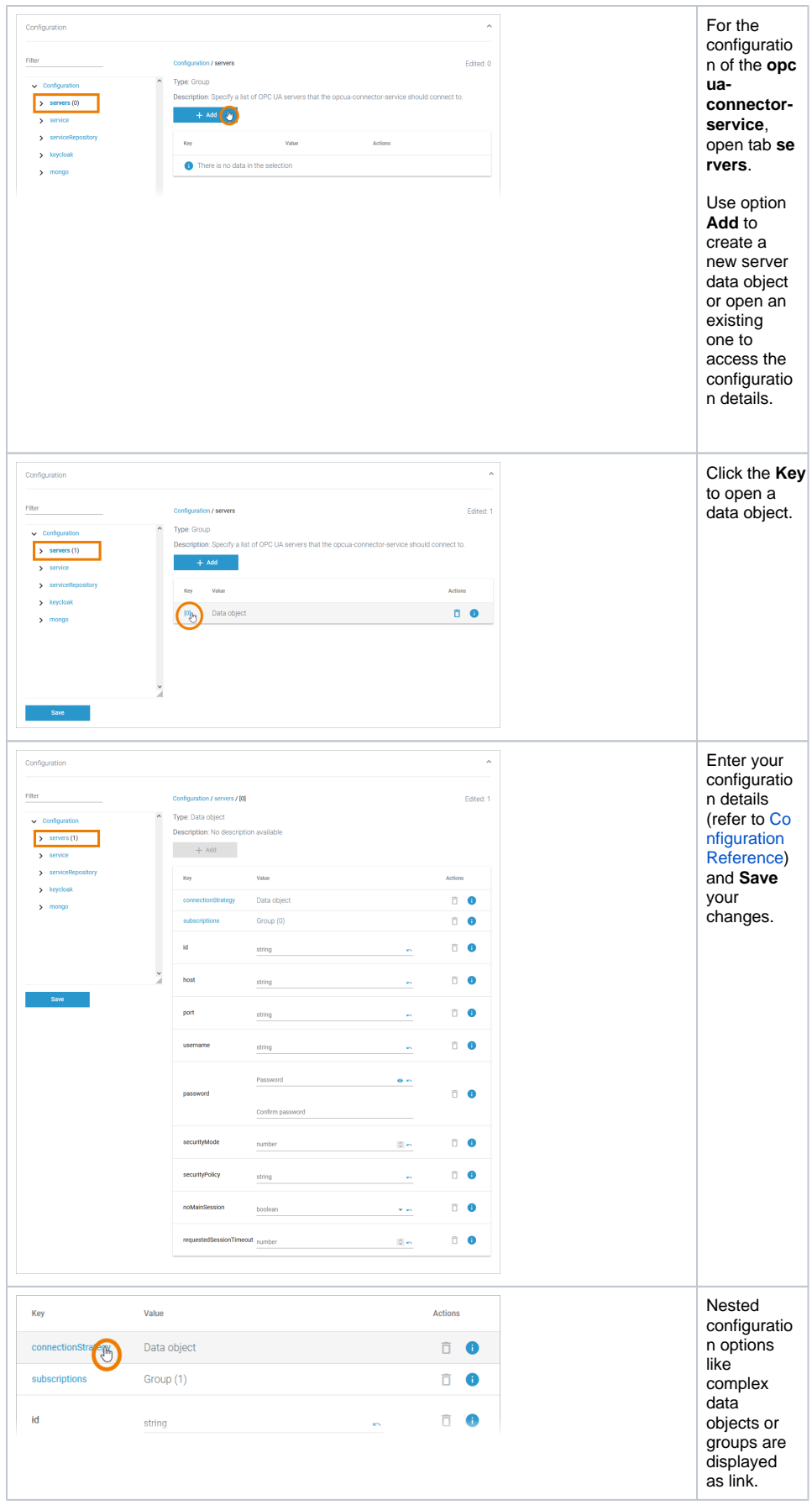

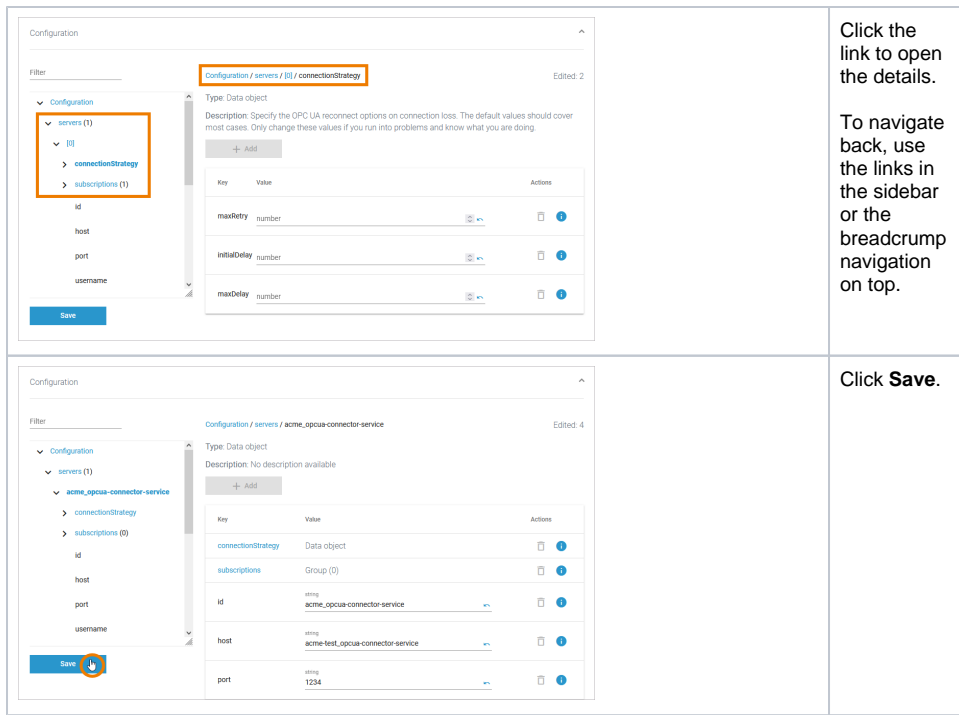

<span id="page-3-0"></span>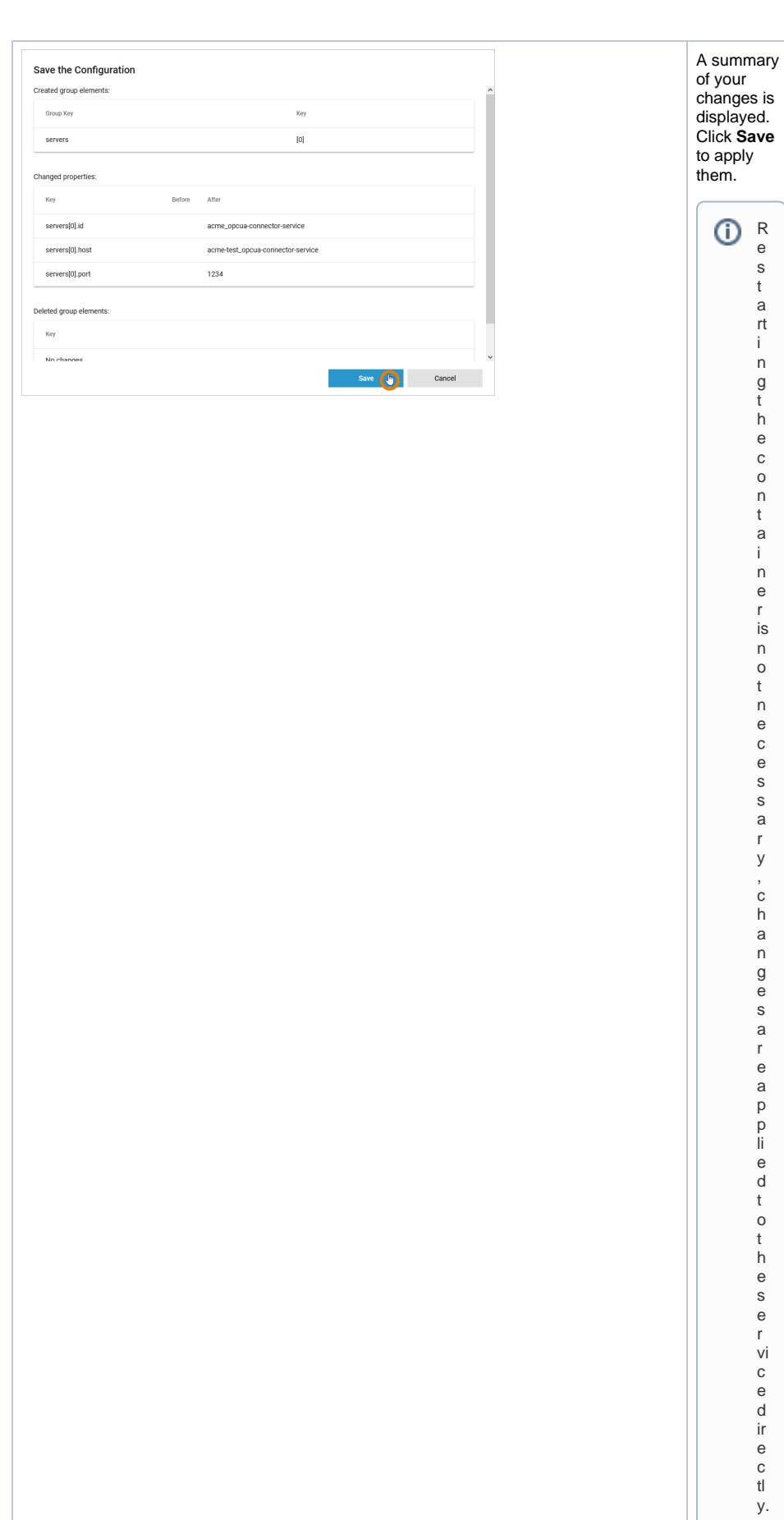

### Configuration Watching

The configuration file is being watched. For changes that are stable for 10 seconds without further changes occurring in the meantime, the modified server array is read and the number of running servers /established connections is updated accordingly. The **id** field is important for this mechanism: It is used to identify a server during its whole lifetime.

The following cases can occur on id-identified servers:

- New ID: The ID in the server configuration object is new (no object with this specific ID existed before): A new connector instance will be created for this server configuration.
- **Duplicate ID:** For an existing connector another object having the same ID is found in the updated configuration: The corresponding instance will be shut down and re-created with the new configuration.
- **Missing ID:** For an existing connector no object with the ID can be found in the referencing array: The running instance is canceled because it should no longer exist.

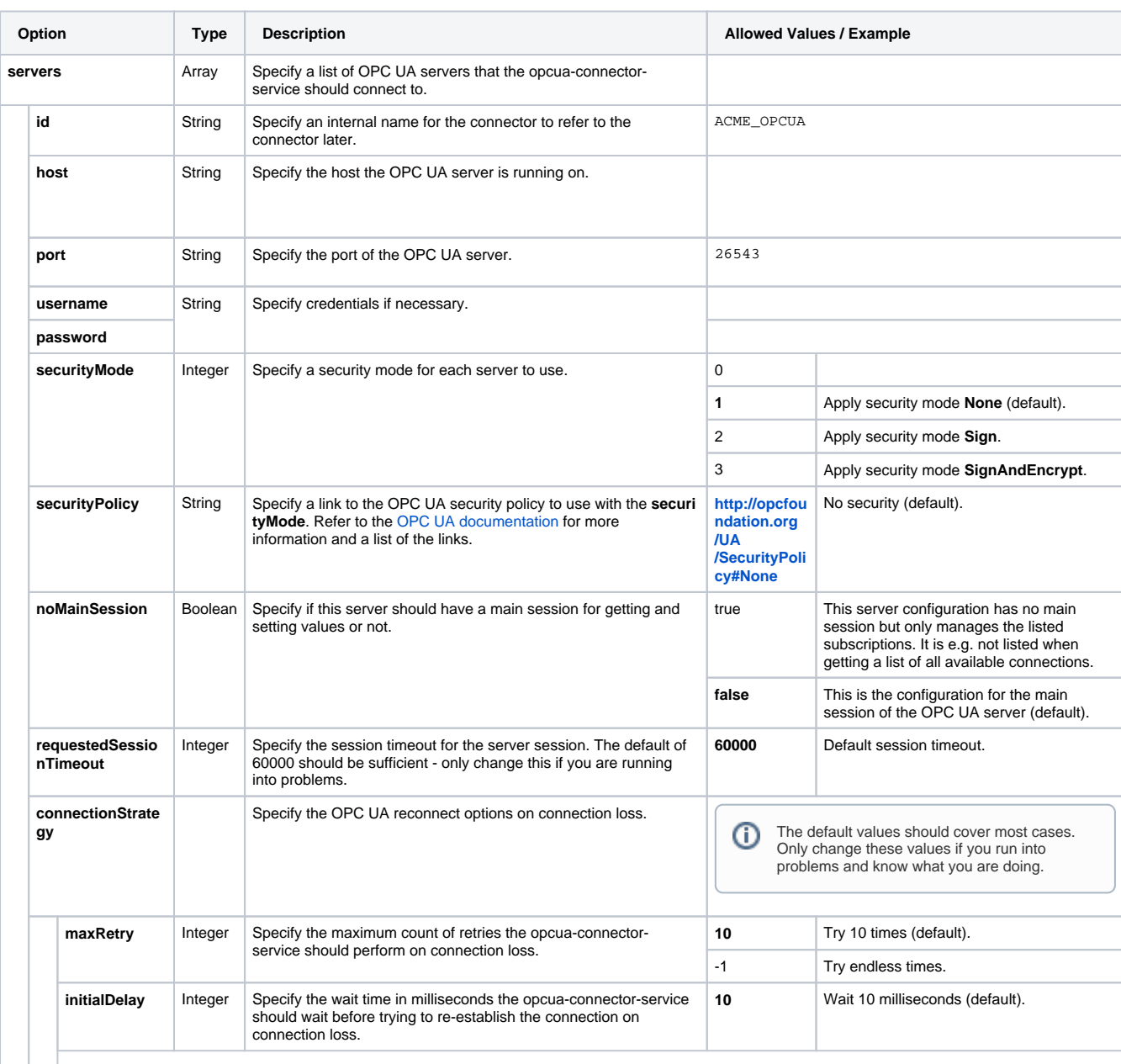

### <span id="page-4-0"></span>Configuration Reference

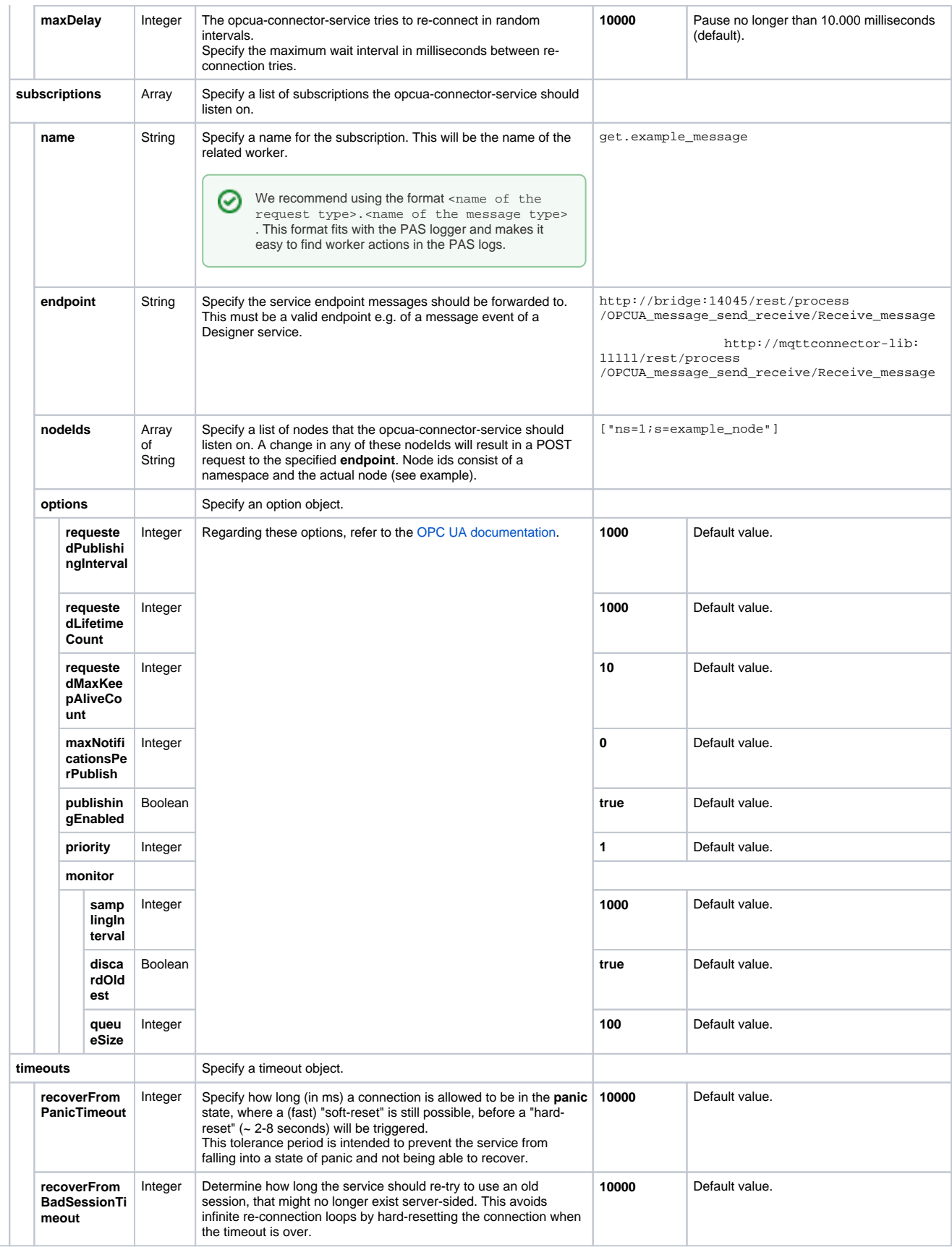